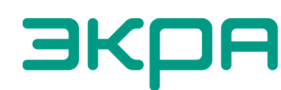

**ВКОР** ОБЩЕСТВО С ОГРАНИЧЕННОЙ ОТВЕТСТВЕННОСТЬЮ<br>НАУЧНО-ПРОИЗВОДСТВЕННОЕ ПРЕДПРИЯТИЕ «ЭКРА»

# **СИМУЛЯТОР ДЗЛ**

Руководство пользователя ЭКРА.00088-01 90 01

Версия 3.0 (от 24.10.2022)

# Содержание

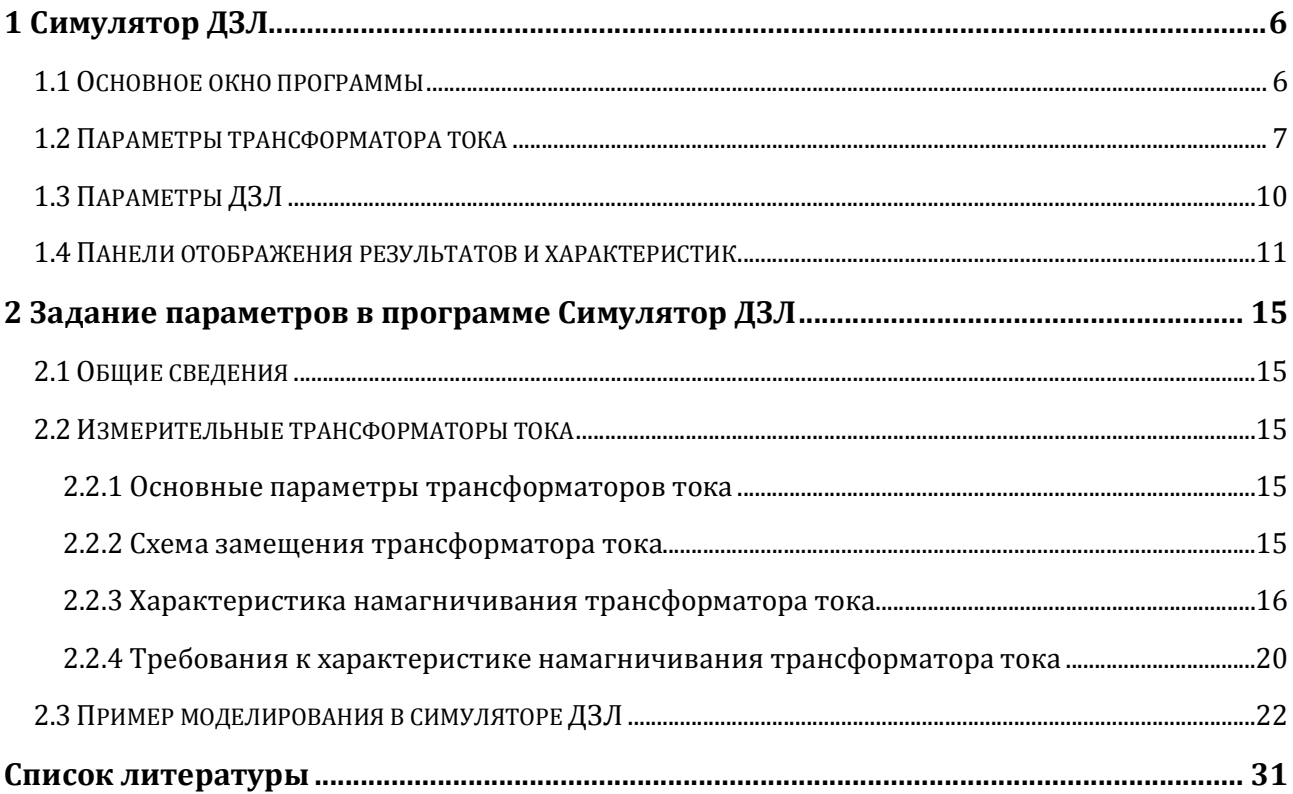

Программа Симулятор ДЗЛ осуществляет моделирование и анализ работы дифференциальной защиты линии, которая входит в состав функций устройств релейной защиты, реализованных в микропроцессорных терминалах БЭ2704 09x, БЭ2704 59x, БЭ2502Б 21xx и в шкафах серии ШЭ2607 09x, ШЭ2710 59x и ШЭ2607 29x производства ООО «НПП «ЭКРА». Особенностью программы Симулятор ДЗЛ является возможность моделирования процессов, происходящих в трансформаторах тока, к которым подключена исследуемая защита.

Программа Симулятор ДЗЛ предназначена только для использования совместно с документом «Продольная дифференциальная защита линии. Рекомендациями по выбору уставок.» – ЭКРА.650323.037 Д7. В тексте данного документа нет ссылок на выше упомянутые рекомендации, подразумевается, что пользователь программы с документом знаком.

### **1.1 Основное окно программы**

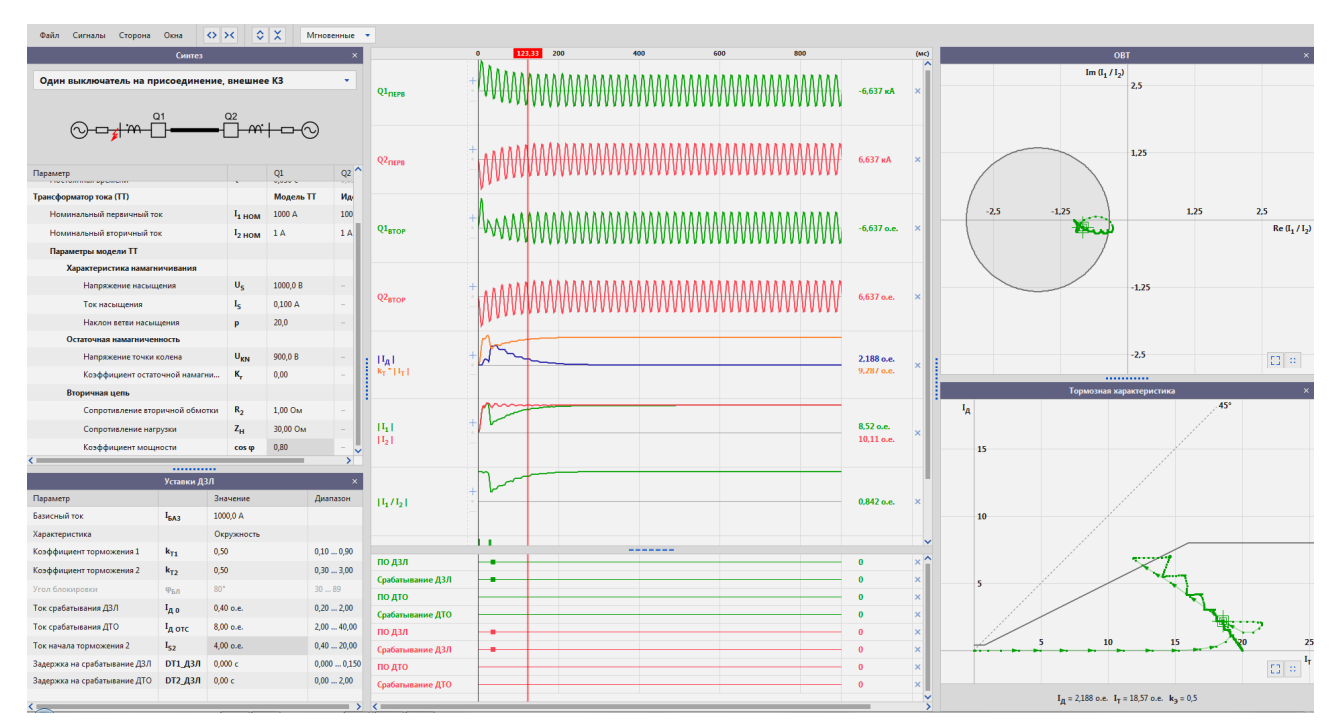

При запуске программы открывается основное окно программы (рисунок 1).

Рисунок 1 – Основное окно программы

Основное окно состоит из нескольких панелей задания параметров режима моделирования и уставок ДЗЛ, панелей результатов моделирования и панели осциллограмм. Панели можно переносить с места на место с помощью мыши.

При их расположении по умолчанию, в левой части окна находятся панели, с помощью которых можно изменять параметры входного сигнала первичного тока, уставки защиты, а также параметры измерительных трансформаторов тока (ТТ), установленных в плечах дифференциальной защиты (рисунки 3 и 4).

Пользователю предоставляется возможность выбора моделируемого режима работы ДЗЛ и схемы подключения к ТТ:

- схема с одним выключателем на присоединение с внешним КЗ (рисунок 2,а);
- схема с одним выключателем на присоединение с внутренним КЗ (рисунок 2,б);
- схема с двумя выключателями на присоединении с внешним КЗ (рисунок 2,в).

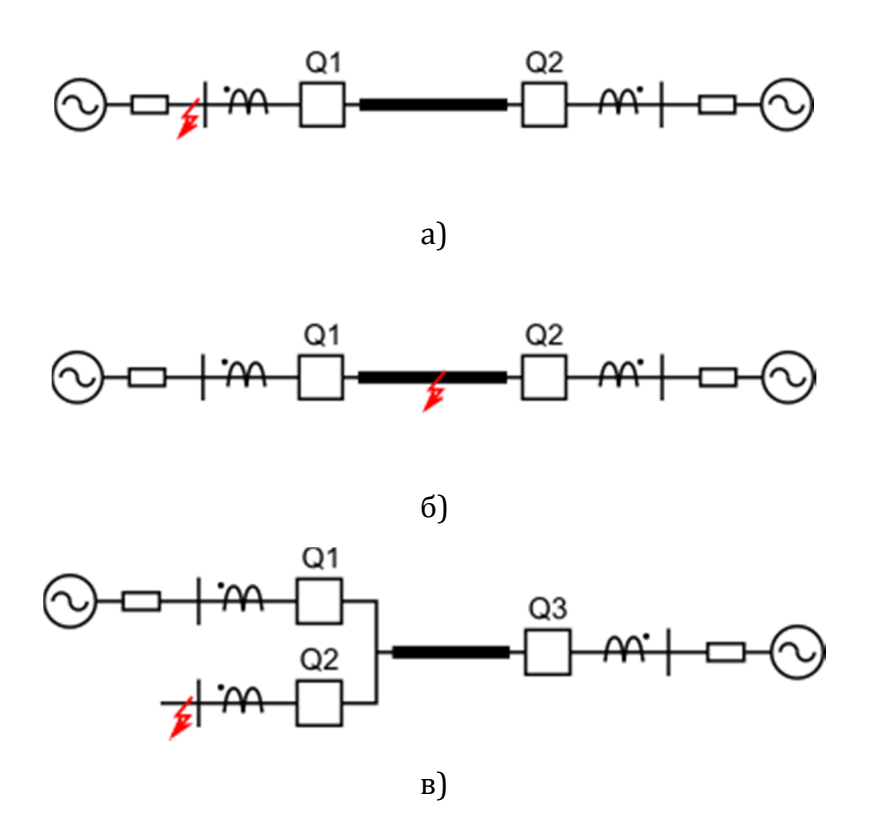

Рисунок 2 – Выбор моделируемой схемы

### **1.2 Параметры трансформатора тока**

Для каждого ТТ можно выбрать режим моделирования: Идеальный ТТ или Модель ТТ. На рисунке 3 представлено окно задания параметров. Список состоит из двух групп:

- параметры первичного тока, протекающего через данный ТТ;

- параметры самого ТТ.

Все параметры настраиваются отдельно для каждого плеча ДЗЛ.

Настройка режима первичного тока включает в себя задание следующих величин:

- Ток (RMS), А – действующее значение периодической составляющей тока;

- Фаза тока (φ), градус – угловое значение аргумента синусоидального тока;

- Постоянная времени (τ), с – постоянная времени затухания свободной апериодической составляющей тока.

В режимах внешних КЗ указанные параметры первичного тока могут быть недоступны для редактирования для одной из сторон ЛЭП. В случае, если параметр не доступен для изменения, его значение вычисляется автоматически, по заданным параметрам первичного тока противоположной стороны ЛЭП. Например, при задании первичного тока 10 кА и постоянной времени 50 мс для схемы, приведенной на рисунке 2,а, одноименные параметры противоположной стороны определяется автоматически. Также фаза тока не регулируется и соответствует наихудшему режиму с максимальным током. В отличие от режима внешнего КЗ, в режиме внутреннего КЗ

7

(рисунок 2,б) все параметры должны задаваться пользователем. Для схемы с двумя выключателями на присоединение в режиме внешнего КЗ (рисунок 2,в) параметры первичного тока удаленного конца ЛЭП полностью определяются автоматически.

| Параметр                        |                    | Q1        | Q <sub>2</sub>   |
|---------------------------------|--------------------|-----------|------------------|
| Первичный ток                   |                    |           |                  |
| Tok (RMS)                       |                    | 10000 A   | 10000 A          |
| Фаза тока                       | φ                  | $-90°$    | 90°              |
| Постоянная времени              | τ                  | 0,050c    | 0,050c           |
| <b>Трансформатор тока (TT)</b>  |                    | Модель TT | <b>Идеальный</b> |
| Номинальный первичный ток       | $I_{1}$ HOM        | 1000 A    | 1000 A           |
| Номинальный вторичный ток       | I <sub>2 HOM</sub> | 1A        | 1A               |
| Параметры модели TT             |                    |           |                  |
| Характеристика намагничивания   |                    |           |                  |
| Напряжение насыщения            | $U_{\varsigma}$    | 1250,0B   |                  |
| Ток насыщения                   | $I_{\varsigma}$    | 0,020A    |                  |
| Наклон ветви насыщения          | p                  | 16,0      |                  |
| Остаточная намагниченность      |                    |           |                  |
| Напряжение точки колена         | $U_{KN}$           | 500,0 B   |                  |
| Коэффициент остаточной намагни  | к,                 | 0,00      |                  |
| Вторичная цепь                  |                    |           |                  |
| Сопротивление вторичной обмотки | R <sub>2</sub>     | 10,00 OM  |                  |
| Сопротивление нагрузки          | $Z_{\rm H}$        | 5,00 OM   |                  |
| Коэффициент мощности            | cos φ              | 0,80      |                  |

Рисунок 3 – Окно задания параметров первичного тока и модели ТТ

Идеальная модель ТТ описывается коэффициентом трансформации, т.е. для модели идеального ТТ необходимо задать:

- номинальный первичный ток, А;

- номинальный вторичный ток, А.

Математическая модель реального ТТ описывается параметрами характеристики намагничивания, остаточной намагниченности и вторичной цепи.

Описание характеристики намагничивания включает в себя задание следующих параметров:

- Напряжение насыщения  $(U_s)$ , В – минимальное значение синусоидального напряжения, приложенного к выводам вторичной обмотки ТТ, соответствующее области насыщения характеристики намагничивания ТТ;

8

- Ток насыщения  $(I_s)$ , А – ток намагничивания ТТ, соответствующий напряжению насыщения  $(U_s)$ ;

- Наклон ветви насыщения (*p*) – параметр, определяющий свойства трансформатора тока в режиме насыщения.

Определению данных параметров посвящен раздел 2.2.

Описание остаточной намагниченности ТТ включает в себя задание следующих параметров:

- Напряжение точки колена  $(U_{KN})$ , В – действующее значение синусоидального напряжения промышленной частоты, приложенное к выводам вторичной обмотки ТТ (при разомкнутой первичной обмотке), увеличение которого на 10 % приводит к увеличению тока намагничивания на 50 % [3]. Напряжение точки колена задаётся заводом-изготовителем;

**Knee point voltage** – r.m.s. value of the sinusoidal voltage at rated frequency applied to the secondary terminals of the transformer, all other terminals being open-circuited, which, when increased by 10 %, causes the r.m.s. value of the exciting current to increase by 50 %.

- Коэффициент остаточной намагниченности  $(K_r)$ , о.е. – отношение остаточного потокосцепления к потокосцеплению насыщения.

**Remanence factor** - ratio of the remanent flux to the saturation flux, expressed as a percentage.

**Remanent flux** - value of secondary linked flux which would remain in the core 3 min after the interruption of a magnetizing current of sufficient magnitude to induce saturation flux.

**Saturation flux** - maximum value of secondary linked flux in a current transformer, which corresponds to the magnetic saturation of the core material.

Примечание – не следует связывать между собой напряжение насыщения  $U_s$ , задаваемое в программе и потокосцепление насыщения, определяемое стандартом. Напряжение насыщения определяется пользователем по характеристике намагничивания ТТ (см. раздел 2.2). Таким образом параметр  $U_s$  определяет вид характеристики в модели ТТ в программе.

Коэффициент остаточной намагниченности может принимать как положительные, так и отрицательные значения. Диапазон изменения от минус 0,9 до 0,9:

$$
|K_{r\,MAX}|=0.9.
$$

Диапазон значений параметра в программе сделан шире, чем диапазон возможных реальных значений остаточной индукции. Поэтому, следует выбирать реалистичные значения данного параметра для модели ТТ.

Описание вторичной цепи ТТ включает в себя задание следующих параметров:

- Сопротивление вторичной обмотки  $(R_2)$ , Ом – омическое сопротивление вторичной обмотки трансформатора тока;

- Сопротивление нагрузки  $(Z_n)$ , Ом – полное сопротивление внешней вторичной цепи трансформатора тока или значение номинальной вторичной нагрузки, указанное

в паспортных данных трансформатора тока, при котором гарантируется класс точности или предельная кратность;

- Коэффициент мощности (cos ф) - безразмерная физическая величина, характеризующая потребителя переменного электрического тока с точки зрения наличия в нагрузке реактивной составляющей.

# **1.3 Параметры ДЗЛ**

На рисунке 4 представлено окно задания уставок ДЗЛ. Значения уставок могут принимать значения из диапазона, который указан в последнем столбце.

| Параметр                     |                | Значение    | Диапазон    |
|------------------------------|----------------|-------------|-------------|
| Базисный ток                 | $I_{BA3}$      | 1000,0 A    |             |
| Характеристика               |                | Окружность  |             |
| Коэффициент торможения 1     | $k_{T1}$       | 0,50        | 0,100,90    |
| Коэффициент торможения 2     | $k_{T2}$       | 0,80        | 0,303,00    |
| Угол блокировки              | Фъл            | 80°         | 3089        |
| Ток срабатывания ДЗЛ         | $I_{A0}$       | $0.40$ o.e. | 0,202,00    |
| Ток срабатывания ДТО         | $IA$ отс       | $4.00$ o.e. | 2,00  40,00 |
| Ток начала торможения 2      | $I_{52}$       | $4.00$ o.e. | 0,4020,00   |
| Задержка на срабатывание ДЗЛ | <b>DT1_ДЗЛ</b> | 0.000c      | 0,0000,150  |
| Задержка на срабатывание ДТО | DT2 Д3Л        | 0.00c       | 0.002.00    |

Рисунок 4 – Окно задания параметров ДЗЛ

Дифференциальная защита описывается следующими уставками [1]:

- Базисный ток  $(I_{\text{EAS}})$ , А – ток, предназначенный для выравнивания токов плеч дифференциальной защиты во вторичных величинах при различных коэффициентах трансформации ТТ;

- Характеристика, [кардиоида, окружность, сектор] – тип характеристики блокирования дифференциальной защиты;

- Коэффициент торможения 1  $(k_{T1})$  – коэффициент торможения первого наклонного участка характеристики срабатывания;

- Коэффициент торможения 2  $(k_{\text{T2}})$  – коэффициент торможения второго наклонного участка характеристики срабатывания;

- Угол блокировки  $(\varphi_{F,n})$ , градус – угол блокировки;

Примечание – Угол блокировки задается только для характеристики – сектор.

- Ток срабатывания ДЗЛ ( $I_{\text{A}0}$ ), о.е. – начальный ток срабатывания ДЗЛ;

- Ток срабатывания ДТО ( $I_{\pi 0 \text{TC}}$ ), о.е. – ток срабатывания дифференциальной токовой отсечки;

- Ток начала торможения 2  $(I_{52})$ , о.е. – ток начала торможения второго наклонного участка характеристики срабатывания;

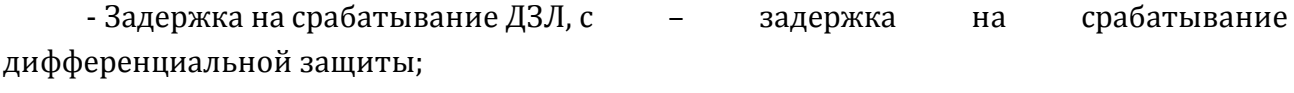

- Задержка на срабатывание ДТО, с и на задержка на срабатывание дифференциальной токовой отсечки.

## **1.4 Панели отображения результатов и характеристик**

В центральной части основного окна программы Симулятор ДЗЛ находится область отображения сигналов (рисунок 5).

Ниже в таблице приведен функционал элементов интерфейса и элементов управления лентой.

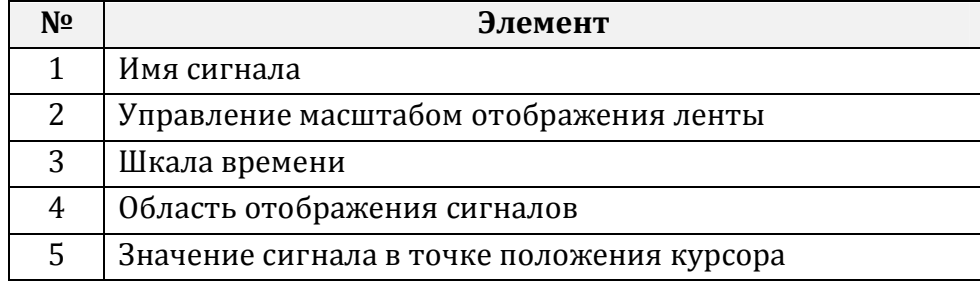

Отображаемые сигналы:

-  $I_{Q1}$  перв,  $I_{Q2}$  перв,  $I_{Q3}$  перв - первичные токи ТТ;

-  $I_{Q1 BTOP}$ ,  $I_{Q2 BTOP}$ ,  $I_{Q3 BTOP}$  - вторичные токи ТТ;

 $-|I_{\pi}|$  - дифференциальный ток и  $k_{\text{T}}|I_{\text{T}}|$  - тормозной ток, умноженный на коэффициент торможения;

-  $\left| l_1 \right|$  и  $\left| l_2 \right|$  – модули токов линии дифференциальной защиты;

- отношение векторов токов линии  $\dot{l}_1$  и  $\dot{l}_2$  и сдвиг фаз между ними;

- дискретные сигналы срабатывания пусковых органов ПО ДЗЛ и ПО ДТО;

- дискретные сигналы срабатывания защит ДЗЛ и ДТО (с учетом времен задержек на срабатывание).

| 173,33<br>400<br>0<br>MMMMMMMMMMMM<br>8,276 кА<br>IQ1 NEPB<br>wwwwwwwwwww<br>$-8,276$ KA<br>I <sub>Q2</sub> nepb<br>hummhummmmmm<br>5,582 o.e.<br>$I_{Q1 BTOP}$<br>MMMMMMMMM<br>$-8,276$ o.e.<br>$I_{Q2 BTOP}$<br>$\,+\,$<br>0.906 о.е.<br>$ I_A $<br>14,39 o.e.<br>$k_T$ *  $I_T$  <br>$ I_1 $<br>9,533 о.е.<br>9,958 o.e.<br>$ I_2 $<br>=======<br>ПО ДЗЛ<br>$\bf{0}$<br>$\bf{0}$<br>Срабатывание ДЗЛ<br>ПО ДТО<br>$\bf{0}$ | 1 | $\overline{2}$ | 3 | 4 |  | 5 |          |
|----------------------------------------------------------------------------------------------------|---|----------------|---|---|--|---|----------|
|                                                                                                    |   |                |   |   |  |   | (MC)     |
|                                                                                                    |   |                |   |   |  |   | $\times$ |
|                                                                                                    |   |                |   |   |  |   | $\times$ |
|                                                                                                    |   |                |   |   |  |   | $\times$ |
|                                                                                                    |   |                |   |   |  |   | $\times$ |
|                                                                                                    |   |                |   |   |  |   | $\times$ |
|                                                                                                    |   |                |   |   |  |   | $\times$ |
|                                                                                                    |   |                |   |   |  |   | ×        |
|                                                                                                    |   |                |   |   |  |   | $\times$ |
|                                                                                                    |   |                |   |   |  |   | $\times$ |
| Срабатывание ДТО<br>$\bf{0}$                                                                                                    |   |                |   |   |  |   | ×        |

Рисунок 5 – Область отображения сигналов

Панель ОВТ – позволяет анализировать работу ДЗЛ в комплексной плоскости отношений векторов тока (ОВТ). Отображаются отношения комплексных значений токов  $\dot{I}_1$  и  $\dot{I}_2$  в виде годографа на плоскости. В этой области также отображается характеристика блокирования дифференциальной защиты, определяемая заданными уставками.

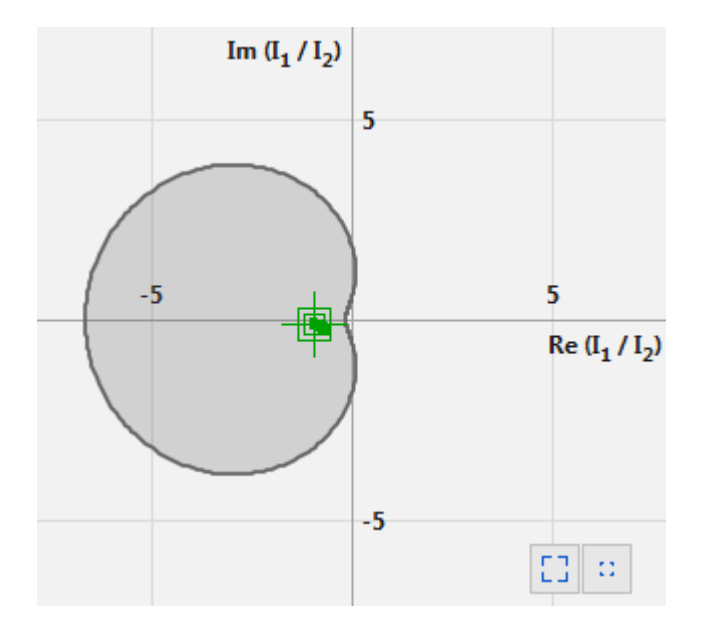

Рисунок 6 – Плоскость ОВТ

Годографы, также как и графики отношений векторов токов, показаны для конкретной выбранной стороны: левой или правой. С помощью пункта главного меню Сторона можно выбрать текущую сторону.

Ниже в таблице приведен функционал кнопок управления масштабом.

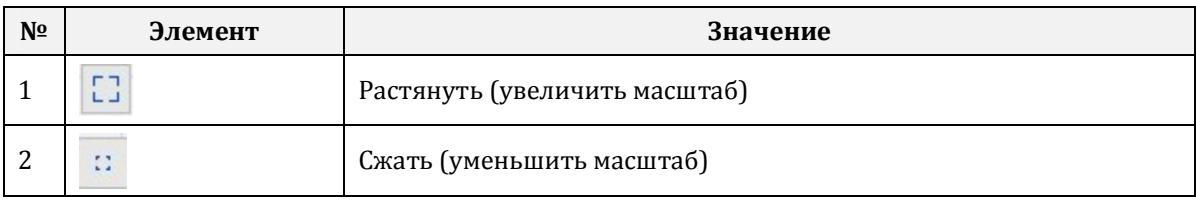

Для текущего состояния годографа характеристических точек плоскости ОВТ отображаются координаты точки (модуль и угол) при наведении курсора мыши.

На рисунке 7 показана панель характеристики срабатывания. На ней отображается непосредственно характеристика срабатывания ДЗЛ и годограф в координатах дифференциального и тормозного тока.

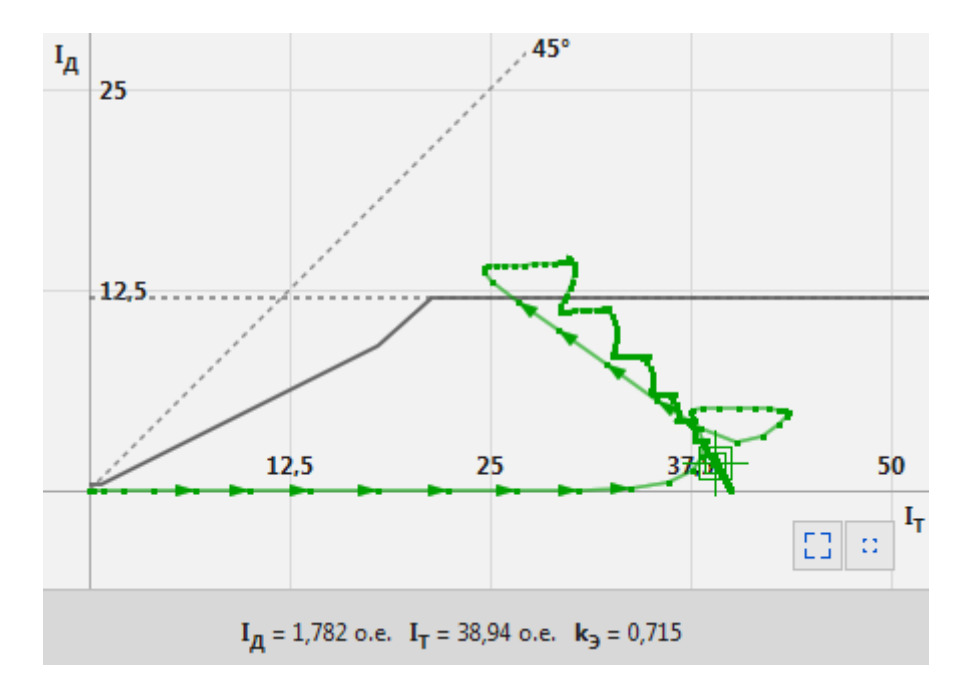

Рисунок 7 – Характеристика срабатывания ДЗЛ

В нижней части показаны численные значения дифференциального и тормозного токов, а также эквивалентного коэффициента торможения для текущей точки.

Примечание – кнопки управления имеют аналогичный функционал.

### **2 Задание параметров в программе Симулятор ДЗЛ**

# **2.1 Общие сведения**

Назначение ряда параметров, необходимых для задания в симуляторе, описано и определяется по методике в рекомендациях по выбору уставок ДЗЛ [2]. В данном разделе документа рассматриваются только дополнительные параметры, необходимые для работы программы.

Максимальные значения токов при внешних КЗ, величины апериодических составляющих токов КЗ, временные параметры первичной сети, минимальные значения токов КЗ при внутренних повреждениях и т.д. должны определяться при помощи известных программ, моделирующих аварийные режимы электрических сетей.

### **2.2 Измерительные трансформаторы тока**

#### **2.2.1 Основные параметры трансформаторов тока**

Основными параметрами трансформатора тока для релейной защиты являются [4,5]:

- номинальный первичный ток  $I_{1\text{ HOM}}$ ;

- номинальный вторичный ток  $I_{2}$  ном;

- номинальный коэффициент трансформации. Номинальный коэффициент трансформации определяется по формуле  $n_{\text{HOM}} = I_{1\text{HOM}}/I_{2\text{HOM}}$ .

- номинальная вторичная нагрузка. Номинальная вторичная нагрузка ТТ представляет собой значение нагрузки на зажимах вторичной обмотки ТТ. Номинальная вторичная нагрузка приводится в Омах  $(Z_H)$  или в вольт-амперах  $(S_H)$  при номинальном вторичном токе. Значение номинальной вторичной нагрузки устанавливается заводом-изготовителем, и на нем основываются требования к точности ТТ, регламентируемые классами точности;

 $-$ номинальный класс точности. Определяет полную погрешность  $TT$  ( $\varepsilon$ ). Например, для ТТ класса 10P20,  $\varepsilon = 10$  %. Буква Р означает, что ТТ применяется для релейной защиты;

- номинальная предельная кратность. Данный параметр определяет максимальный ток, который может быть трансформирован ТТ с определенной точностью при номинальной нагрузке. Например, для ТТ 10P20 предельная кратность составит 20. При превышении в установившемся режиме входным током значения номинальной предельной кратности, ТТ будет искажать форму вторичного тока.

#### **2.2.2 Схема замещения трансформатора тока**

При реализации дифференциальной защиты необходимо стремиться к выбору ТТ, имеющих одинаковые характеристики и конструкцию, так как даже если мы имеем два насыщающихся ТТ, но при этом у них одинаковые характеристики, то ток небаланса при внешних повреждениях будет стремиться к минимуму. Степень насыщения ТТ зависит от нескольких факторов: характеристик магнитопровода,

параметров вторичной нагрузки ТТ, величины и постоянной времени затухания апериодической составляющей первичного тока.

Схема замещения измерительного трансформатора тока приведена на рисунке 8. Она состоит из идеального трансформатора с коэффициентом трансформации  $n$ , ветви намагничивания  $(l_0)$ , омического сопротивления вторичной обмотки  $(R_2)$  и активногоиндуктивного сопротивления нагрузки  $(R_{\rm H}, L_{\rm H})$ .

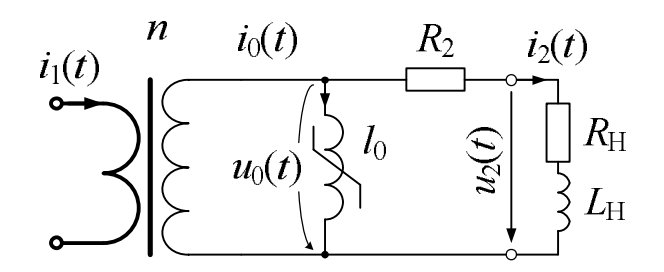

Рисунок 8 – Схема замещения трансформатора тока

Коэффициентом трансформации идеального ТТ является номинальный коэффициент трансформации реального трансформатора.

Нелинейное индуктивное сопротивление определяется характеристикой намагничивания сердечника трансформатора тока. Сопротивление вторичной обмотки – это омическое сопротивление проводника вторичной обмотки трансформатора. Сопротивление и индуктивность нагрузки  $(R_H \times L_H)$  – это эквивалентное сопротивление, определяемое сопротивлением соединительных кабелей и подключенных устройств релейной защиты.

#### **2.2.3 Характеристика намагничивания трансформатора тока**

Характеристика намагничивания (вольт-амперная характеристика ТТ) представляет собой зависимость, вторичного напряжения на обмотке от тока, протекающего в ней (рисунок 9). Характеристика намагничивания является одной из основных характеристик для трансформатора. Характеристику намагничивания для конкретного ТТ можно узнать из материалов завода изготовителя. Также для конкретного ТТ возможно определение характеристики путем экспериментальных измерений. Методика снятия характеристики намагничивания приведена в РД 153- 34.0-35.301-2002 [6].

Основным параметром характеристики является точка колена индукции  $(I_{kn}; U_{kn})$  (см.раздел 1.2). Точка колена определяется как точка, в которой приращение величины напряжения на 10 %, ведет к приращению тока намагничивания на 50 % [3].

16

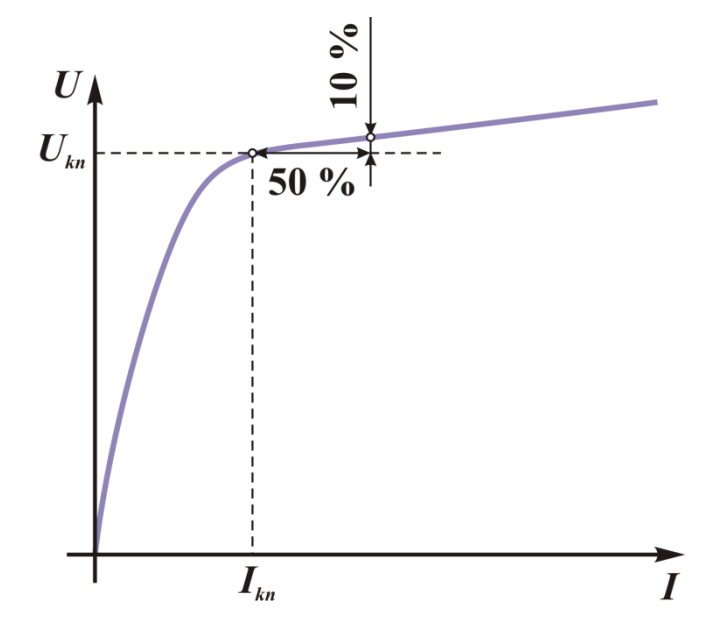

Рисунок 9 – Характеристика намагничивания трансформатора тока

Для моделирования трансформатора тока используется не реальная характеристика намагничивания, а так называемая, спрямленная характеристика. То есть реальная характеристика аппроксимируется некоторой функцией, в данном случае прямой линией. Вид спрямленной характеристики намагничивания приведен на рисунке 10.

Примечание – Характеристика намагничивания должна быть построена в логарифмическом масштабе.

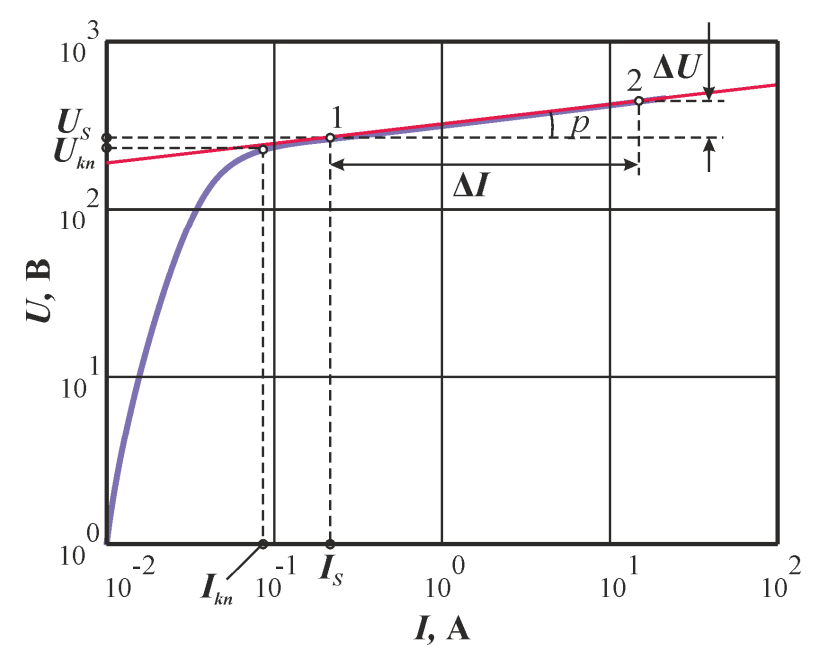

Рисунок 10 – Аппроксимация характеристики намагничивания трансформатора

Для определения аппроксимирующей функции, необходимо определить два параметра исходя из действительной характеристики намагничивания: одну точку в области насыщения, через которую проходит прямая (точка 1 с координатами  $(I_S, U_S)$ ), и угол наклона этой прямой. Точка, через которую должна проходить характеристика,

выбирается по действительной кривой намагничивания ТТ и она должна лежать не ниже точки колена индукции (рисунок 10).

Примечание – В исключительном случае их можно выбрать совпадающими, однако это будет являться дополнительным упрощением.

Точка 2 (рисунок 10) выбирается в области глубокого насыщения. Через две эти точки проводится прямая, аппроксимирующая характеристику намагничивания. Наклон р характеристики определяется по формуле:

$$
p=\frac{\Delta I}{\Delta U}.
$$

Значение параметра  $p$ , как правило, находится в пределах от 15 до 30.

Если значения оказываются вне указанного диапазона, причиной тому может быть неправильная аппроксимация или некачественные данные по характеристике намагничивания (см. раздел 2.2.4). Также необходимо отметить, что данный диапазон не со стопроцентной надежностью покрывает все возможные значения, а лишь охватывает наиболее вероятные.

#### **Пример**

В качестве преобразователя тока для защит на линии 110 кВ используется встроенный трансформатор тока ТВ-110-IX1 с коэффициентом трансформации тока 1000/5. Данный трансформатор имеет характеристику намагничивания, представленную на рисунке 11 (точкой обозначена точка колена индукции). Необходимо определить наклон характеристики намагничивания.

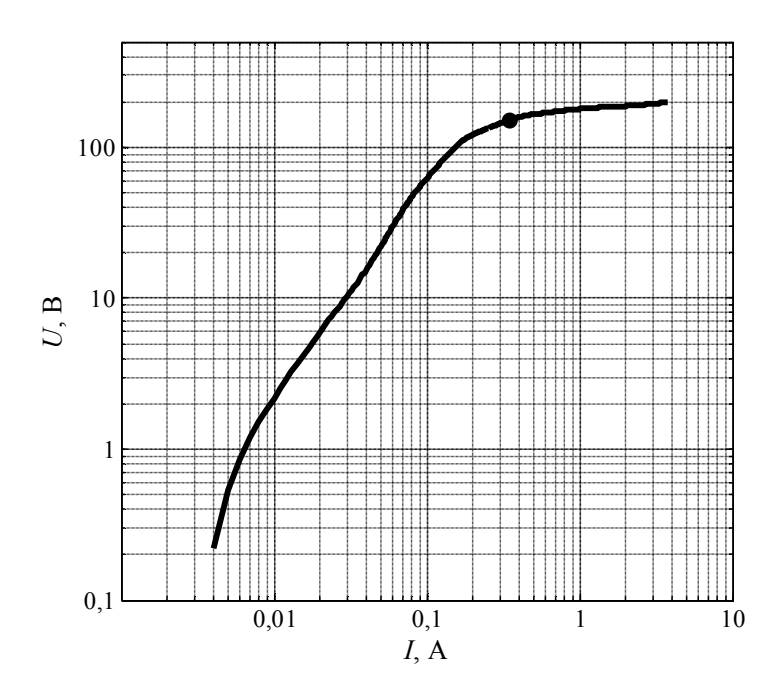

Рисунок 11 – Характеристика намагничивания ТТ ТВ-110-IX

#### **Решение**

 $\ddot{\phantom{a}}$ 

Для определения наклона (рисунок 12) необходимо произвести следующие действия:

- определить две точки (точки 1 и 2), через которые будет проходить прямая линия. На рисунке 12 выбраны точки с координатами: точка 1 – (0,6; 180), точка 2 – (4,0; 200);

- провести через них прямую линию;

- определить наклон по замерам, как показано на рисунке 12. Для рассматриваемого случая это будут значения 116 мм и 7 мм.

Примечание – Для измерений масштабы по осям выбираются одинаковыми, как на рисунке 12.

<sup>1</sup> Характеристика трансформатора тока предоставлена заводом-изготовителем.

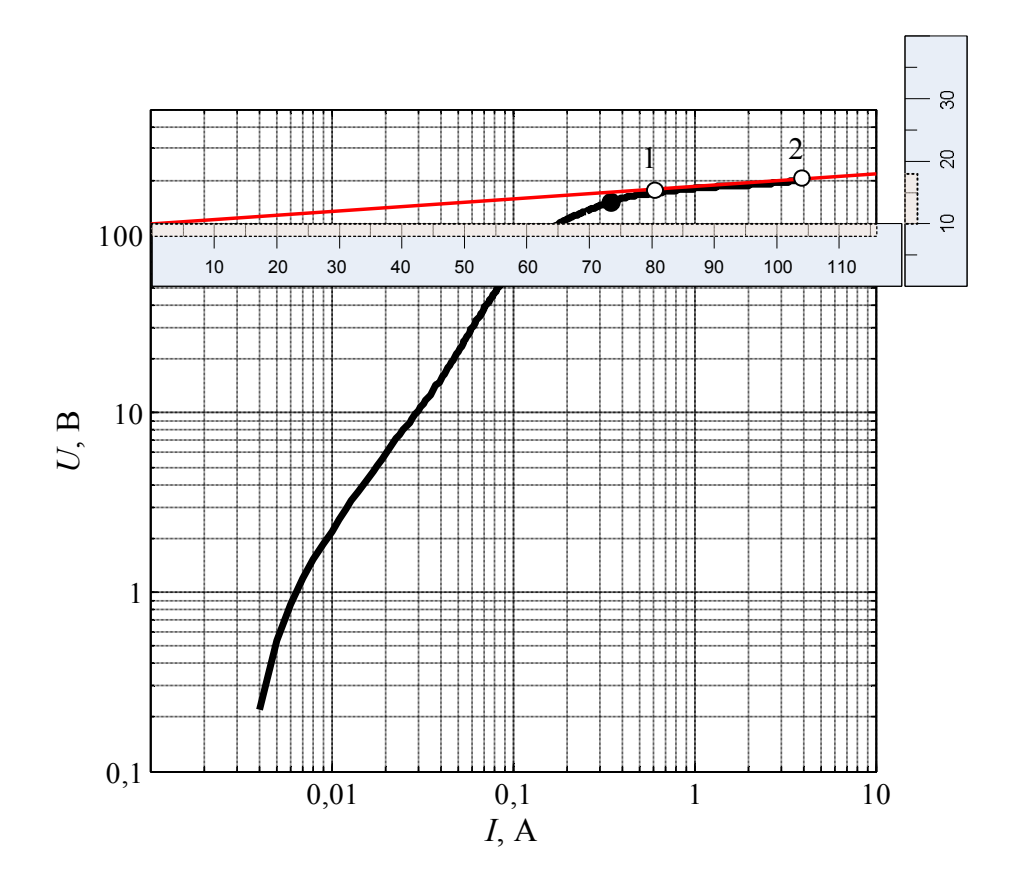

Рисунок 12 – Определение наклона характеристики намагничивания

По формуле имеем:

$$
p = \frac{\Delta I}{\Delta U} = \frac{116}{7} = 16.5.
$$

Таким образом, из характеристики намагничивания мы получили следующие параметры:

- напряжение насыщения  $U_s = 180$  В;
- ток насыщения  $I_s = 0.6$  А;
- наклон характеристики намагничивания  $p = 16,5$ .

#### **2.2.4 Требования к характеристике намагничивания трансформатора тока**

Выше говорилось о том, что например параметр наклона может выходить за указанные пределы. В связи с этим характеристика намагничивания должна соответствовать определенным требованиям. Образец добротно измеренной заводской характеристики намагничивания приведен на рисунке 13.

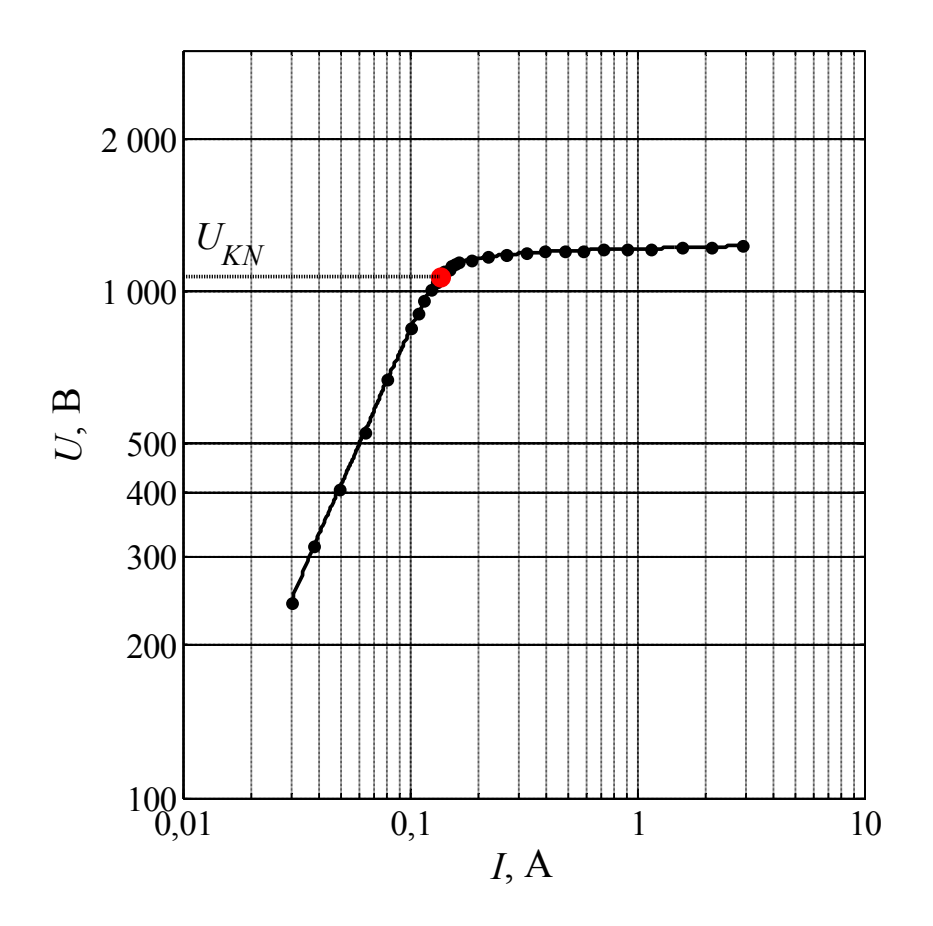

Рисунок 13 - Образец вольт-амперной характеристики ТТ

Основными требованиями для правильного определения наклона можно назвать монотонность функции и диапазон определения функции, т.е. характеристика должна быть гладкой, возрастающей и должна быть снята как в линейной области, так и в области глубокого насыщения. Для примера на рисунке 14 приведены характеристики намагничивания, по которым невозможно правильно определить параметры  $I_{\rm S}$ ,  $U_{\rm S}$  и  $p$ .

На рисунке 14,а характеристика измерена только в области линейной работы ТТ. По такой характеристике невозможно правильно определить наклон в области насыщения. На рисунке 14,6, напротив, характеристика измерена только в области глубокого насыщения. По ней невозможно определить напряжение и ток насыщения и напряжения колена индукции. На рисунке 14, в характеристика измерена с явно недопустимыми погрешностями, т.к. невооруженным глазом видны искажения. На рисунке 14,г характеристика также измерена с погрешностями, но с гораздо меньшими: видны лишь небольшие искажения. По характеристике рисунка 14,г возможно определить необходимые параметры, но следует иметь ввиду, что в этом случае будут иметь место дополнительные погрешности общего расчета уставок.

<sup>&</sup>lt;sup>2</sup> Все приведенные на рисунке примеры являются реальными, полученными от пользователей в процессе эксплуатации.

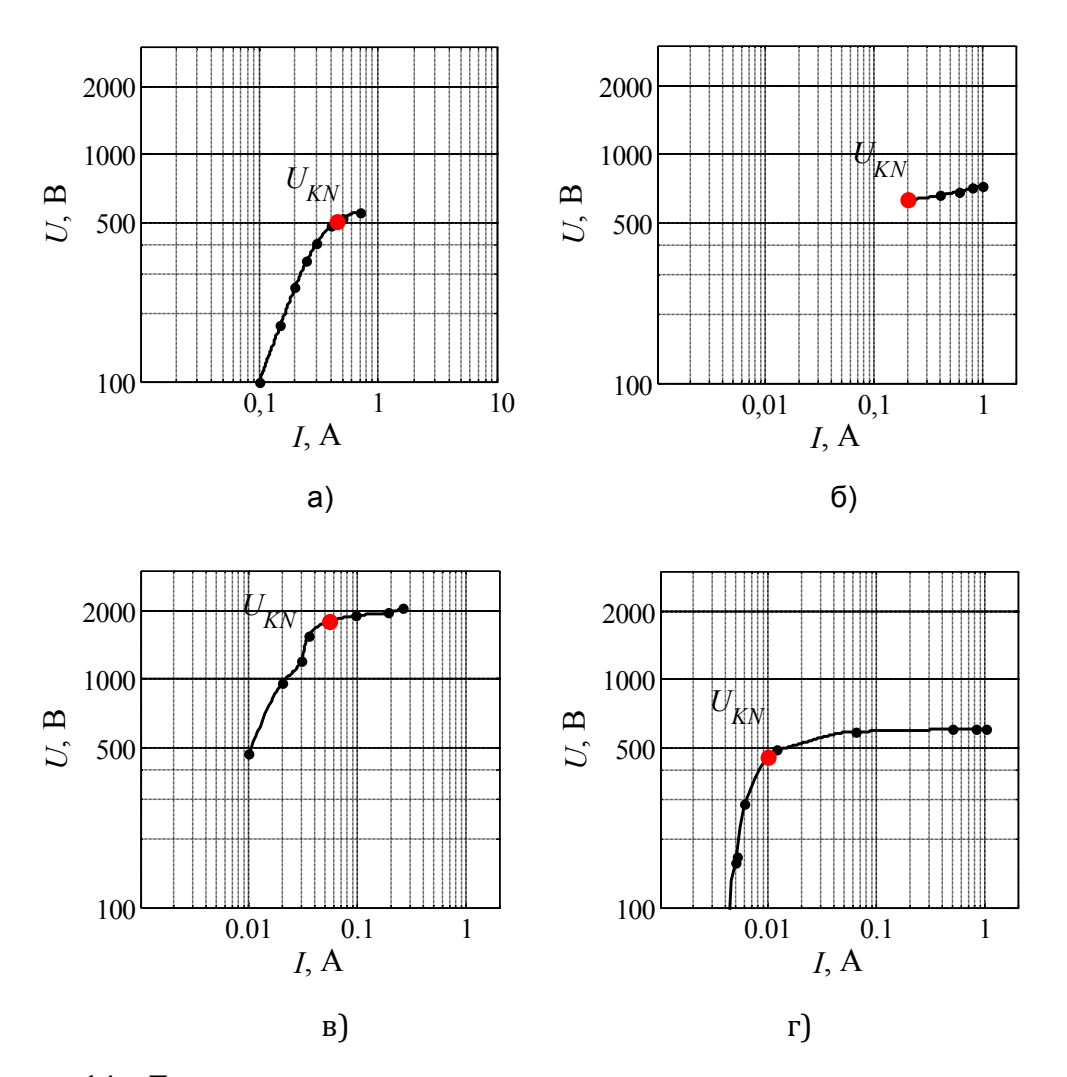

Рисунок 14 - Примеры непригодных для расчета характеристик намагничивания

Таким образом можно сформулировать основное и довольно простое требование к характеристике намагничивания TT:

Вид характеристики намагничивания не должен вызывать вопросов (см. рисунок 13) о том, где pасположить точку (Is;Us) и через какие точки должна проходить аппроксимирующая прямая. В идеале все должно быть очевидным.

# 2.3 Пример моделирования в симуляторе ДЗЛ

На ВЛ 110 кВ в качестве основной защиты установлена дифференциальная защита линии. Исходные данные для расчета сведены в таблице 1. Трансформаторы тока встроенные ТВ-110-IX-3, имеют коэффициент трансформации 1000/1. Для защиты произведен расчет уставок согласно методике. Результаты расчета сведены в таблице 2.

#### Таблица 1

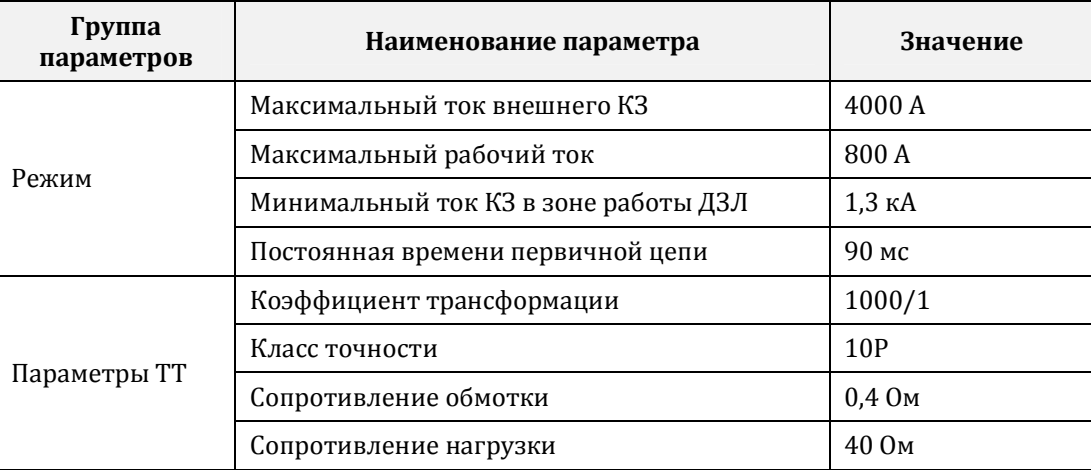

#### Таблица 2

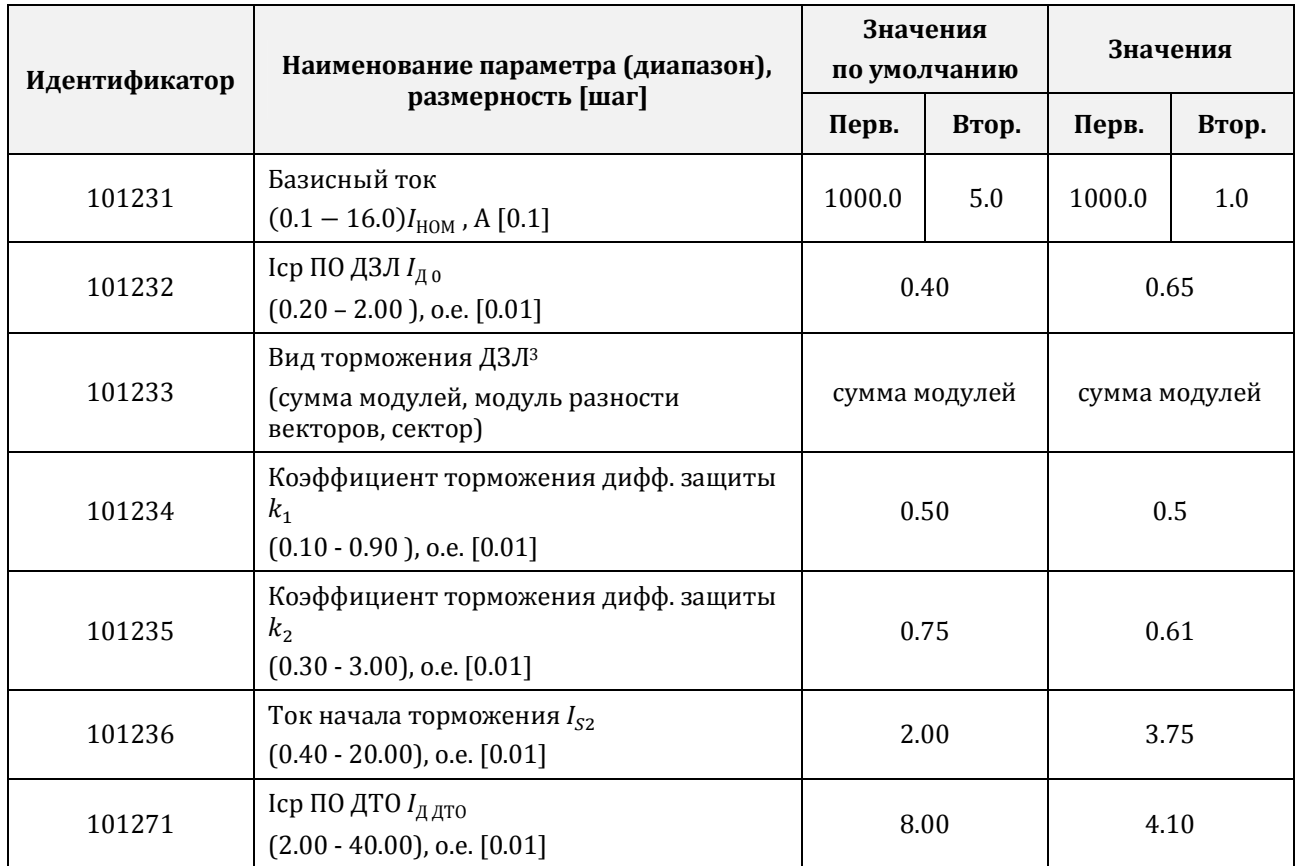

Примечание – Данный пример рассмотрен в [2].

Произведем оценку работы ДЗЛ при помощи программы симулятора. Выберем расчетную схему согласно рисунку 2,а. Далее введем необходимые исходные данные из таблиц 1 и 2: коэффициент трансформации, параметры режима внешнего КЗ и уставки защиты.

 $3$  Вид характеристики блокирования (окружность, кардиоида, сектор) в устройствах с функцией ДЗЛ задается уставкой Вид торможения ДЗЛ.

|                              | Уставки ДЗЛ    |             |  |  |
|------------------------------|----------------|-------------|--|--|
| Параметр                     |                | Значение    |  |  |
| Базисный ток                 | $I_{BA3}$      | 1000,0 A    |  |  |
| Характеристика               |                | Кардиоида   |  |  |
| Коэффициент торможения 1     | $k_{T1}$       | 0,50        |  |  |
| Коэффициент торможения 2     | $k_{T2}$       | 0.61        |  |  |
| Угол блокировки              | Фъл            | 80°         |  |  |
| Ток срабатывания ДЗЛ         | $I_{\mu}$ о    | $0,65$ o.e. |  |  |
| Ток срабатывания ДТО         | $I_{A OTC}$    | $4,10$ o.e. |  |  |
| Ток начала торможения 2      | $I_{52}$       | 3,75 o.e.   |  |  |
| Задержка на срабатывание ДЗЛ | <b>DT1 ДЗЛ</b> | 0,000c      |  |  |
| Задержка на срабатывание ДТО | DT2 Д3Л        | 0.00c       |  |  |

Рисунок 15 – Уставки дифференциальной защиты

В таблице 3 и на рисунке 16 приведены данные по вольт-амперной характеристике трансформатора тока.4 Необходимо по этим данным определить параметры характеристики намагничивания. Согласно методики приведённой в разделе 2.2.3 для рассматриваемой ВАХ получим напряжение  $U_{KN} = 681,12$  В, точка насыщения -  $U_s = 784.5$  В,  $I_s = 0.168$  А, наклон характеристики составляет  $p = 16.158$ . Таким образом, мы получили все недостающие для работы параметры (рисунок 17).

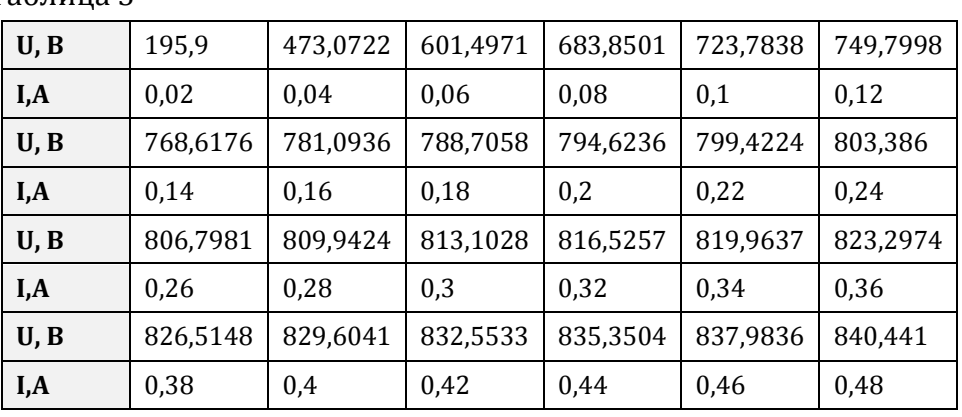

Таблица 3

 $^4$  Табличные данные, как правило, являются более информативными и пригодными для работы, чем изображение.

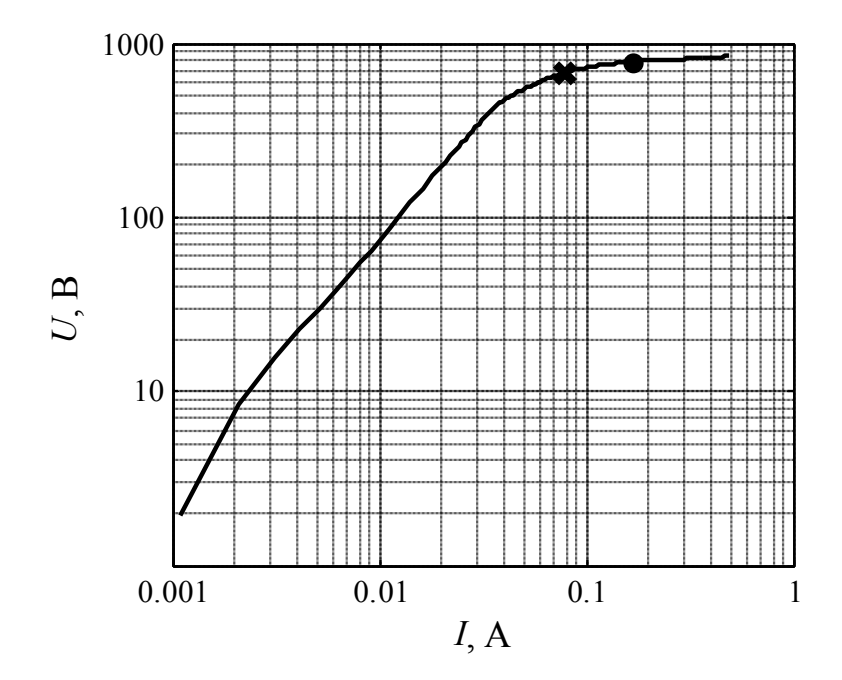

Рисунок 16 – Характеристика намагничивания ТТ ТВ-110-IX-3

| Первичный ток                   |                 |                       |           |
|---------------------------------|-----------------|-----------------------|-----------|
| Tok (RMS)                       |                 | 4000 A                | 4000 A    |
| Фаза тока                       | φ               | $-90^\circ$           | 90°       |
| Постоянная времени              | τ               | 0.090c                | 0.090c    |
| Трансформатор тока (TT)         |                 | Модель TT             | Идеальный |
| Номинальный первичный ток       | $I_{1, HOM}$    | 1000 A                | 1000 A    |
| Номинальный вторичный ток       | $I2$ HOM        | 1A                    | 1A        |
| Параметры модели TT             |                 |                       |           |
| Характеристика намагничивания   |                 |                       |           |
| Напряжение насыщения            | $U_{\varsigma}$ | 784.5 B               |           |
| Ток насыщения                   | $I_{\sf S}$     | 0,168A                |           |
| Наклон ветви насыщения          | p               | 16,2                  |           |
| Остаточная намагниченность      |                 |                       |           |
| Напряжение точки колена         | $U_{KN}$        | 681.1B                |           |
| Коэффициент остаточной намагни  | к,              | 0.00                  |           |
| Вторичная цепь                  |                 |                       |           |
| Сопротивление вторичной обмотки | R <sub>2</sub>  | $0.40$ O <sub>M</sub> |           |
| Сопротивление нагрузки          | $Z_{\rm H}$     | 40,00 OM              |           |
| Коэффициент мощности            | $cos \phi$      | 0,80                  |           |

Рисунок 17 – Параметры расчетного режима и характеристики трансформатора тока

Для указанных исходных данных имеем следующий переходный процесс рисунок 18.

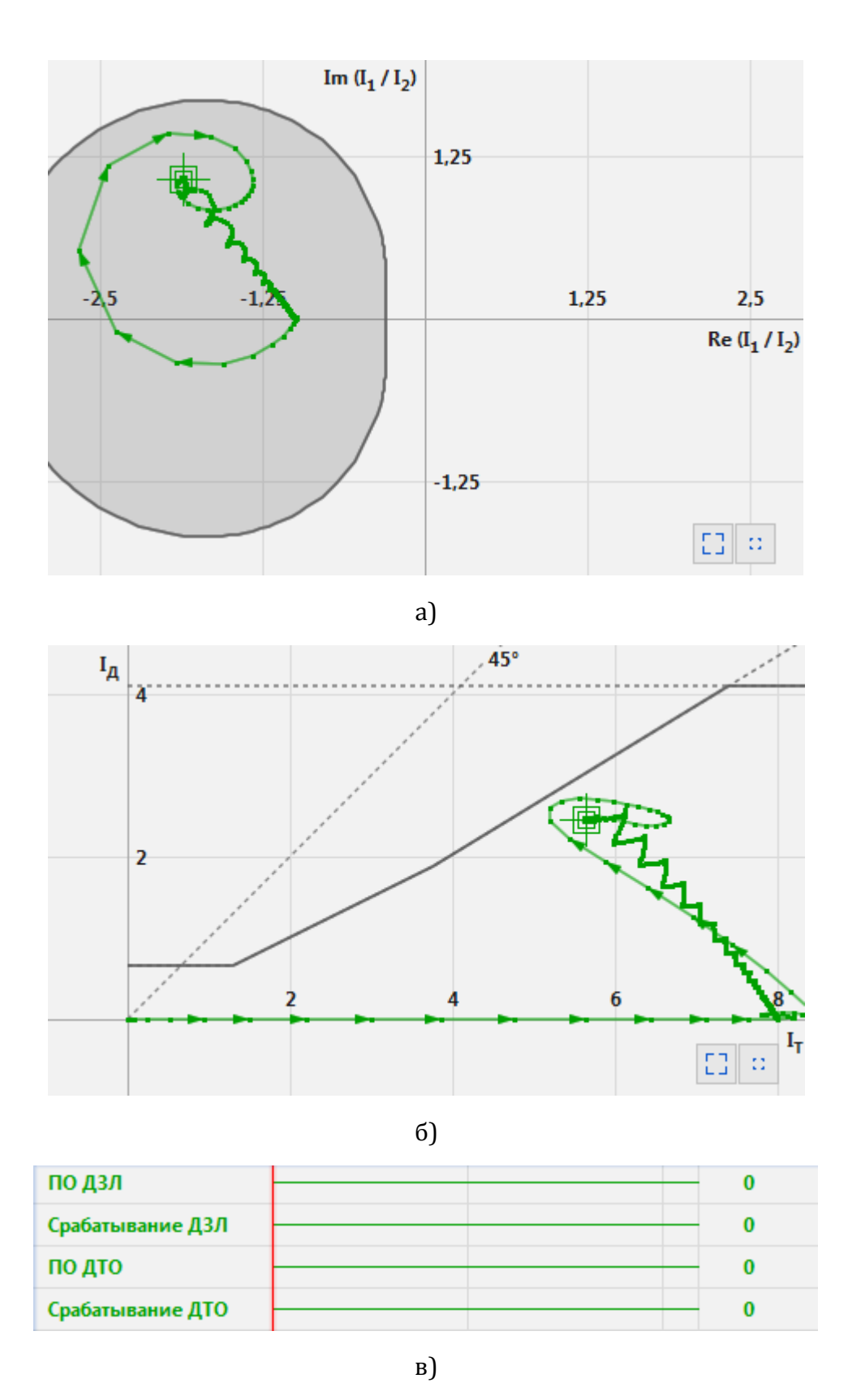

Рисунок 18 – Переходный процесс в плоскости ОВТ (а), в плоскости дифференциального и тормозного токов (б) и дискретные сигналы срабатывания (в) для расчётного случая

Из рисунка видно, что уставки выбраны верно и для внешнего КЗ отсутствует срабатывание защиты. Т.к. программа симулятора позволяет анализировать переходный процесс во времени, то имеется возможность уточнения уставок. Таким образом, для рассматриваемого случая есть возможность уменьшения коэффициента наклона второго участка торможения с 0,65 до 0,55, что дает большую чувствительность (рисунок 19).

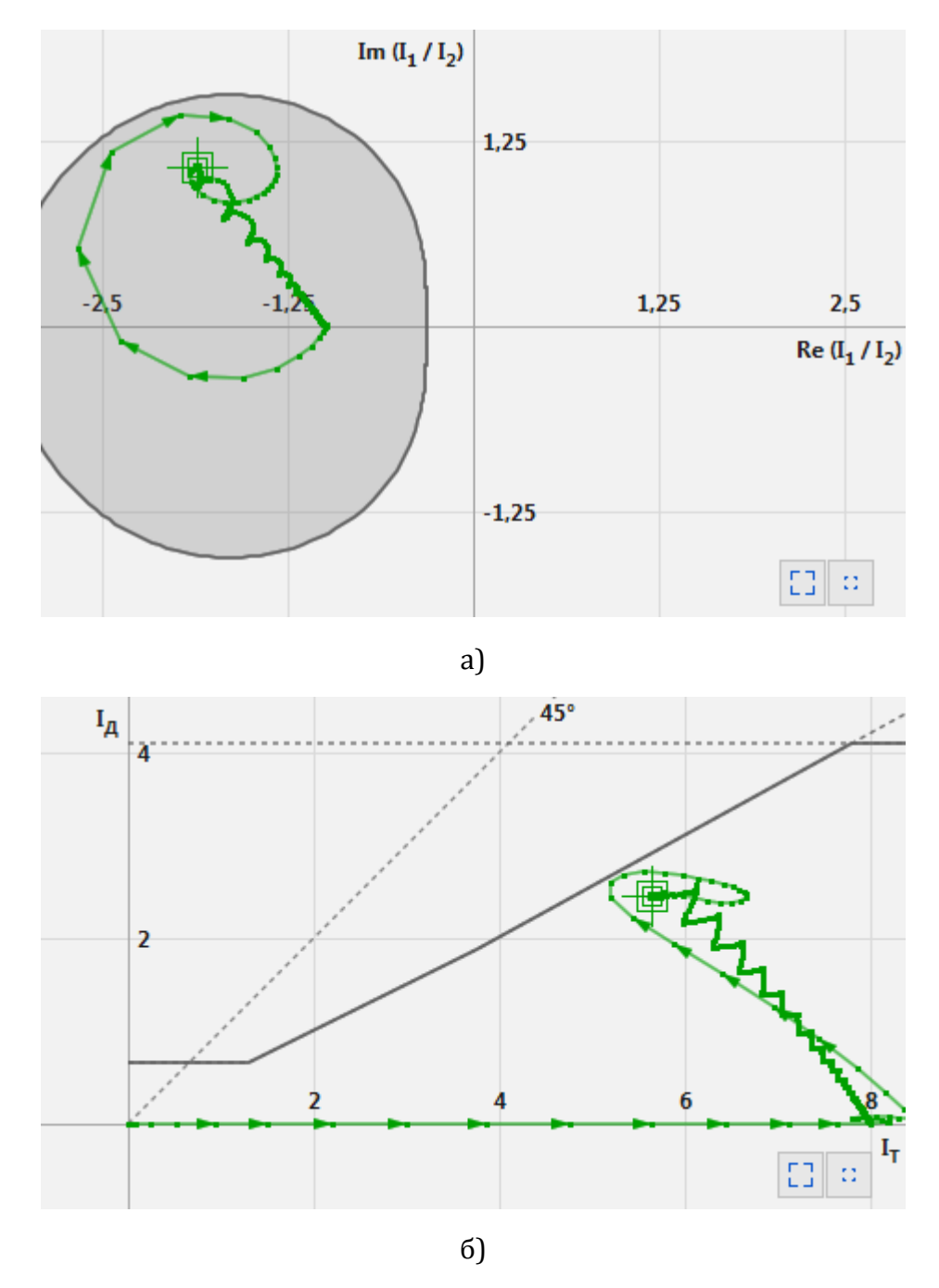

Рисунок 19 – Переходный процесс в плоскости ОВТ (а) и в плоскости дифференциального и тормозного токов (б) для расчётного случая при  $k_2 = 0.55$ 

Также, возможно расширить область первого наклонного участка и повысить его чувствительность (рисунок 20), но при этом придется увеличить наклон второго участка.

Для всех случаев имеем отсутствие срабатывания ДЗЛ в режиме внешнего короткого замыкания.

При наличии остаточной намагниченности в магнитопроводе (например, в режимах автоматического повторного включения) также нужно проверять работу ДЗЛ. Примем её значение 0,9 (рисунок 21).

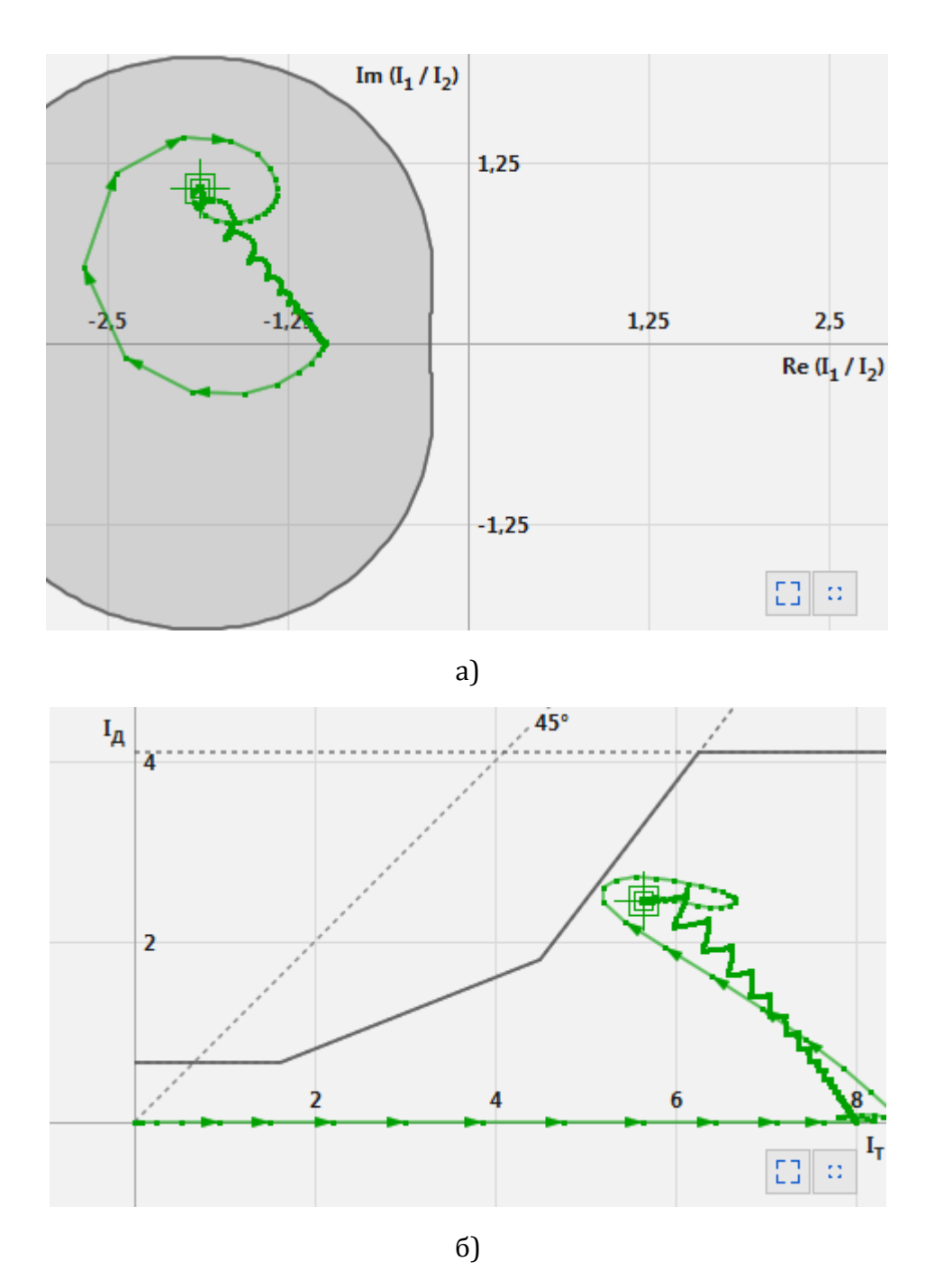

Рисунок 20 – Переходный процесс в плоскости ОВТ и в плоскости дифференциального и тормозного токов для расчётного случая при  $k_1 = 0.4$ ,  $k_2 = 1.2$ ,  $l_{S2} = 4.5$  А

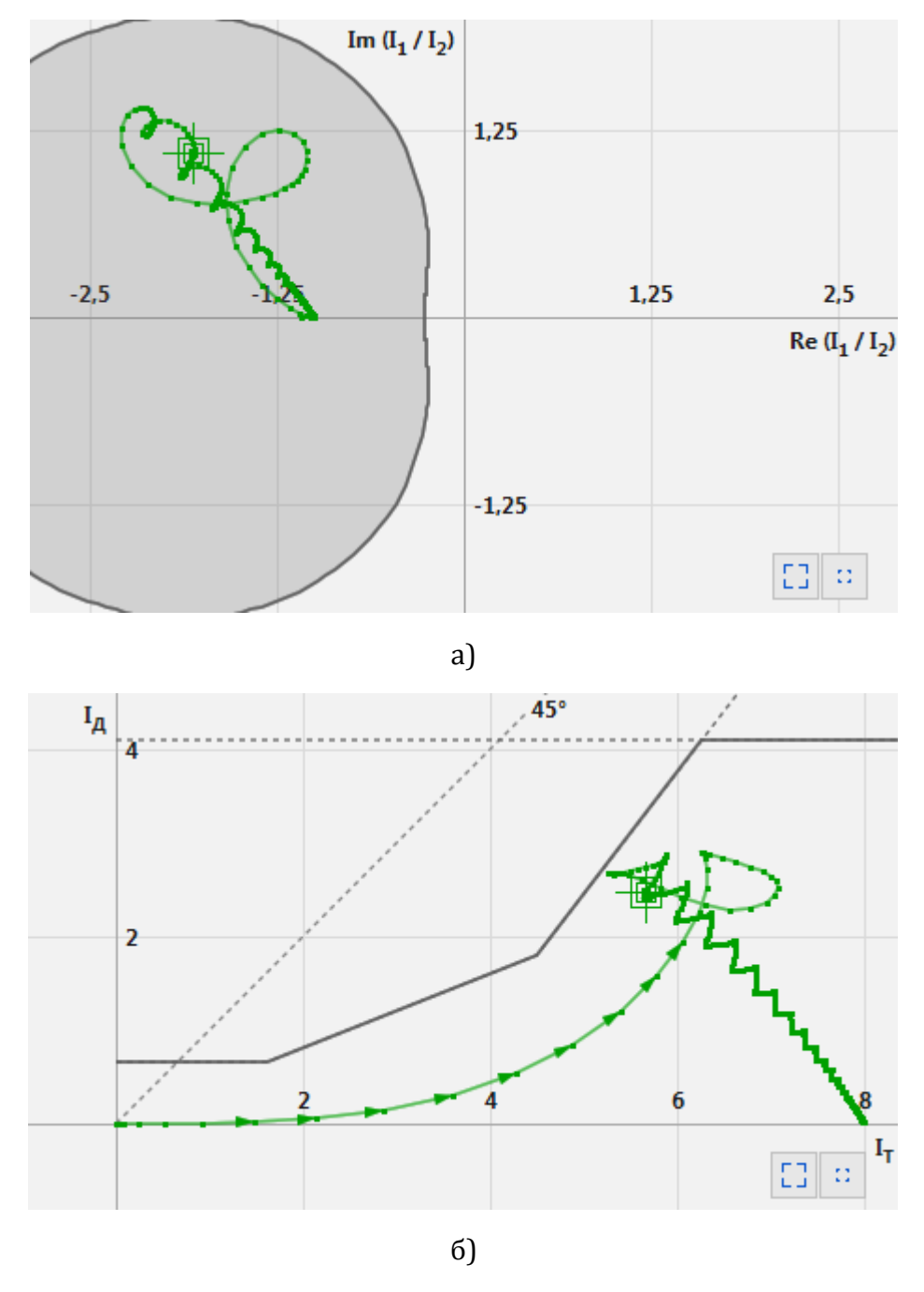

Рисунок 21 – Переходный процесс в плоскости ОВТ (а) и в плоскости дифференциального и тормозного токов (б) для расчётного случая при  $k_r = 0.9$ ,  $k_1 = 0.4$ ,  $k_2 = 1.2$ ,  $l_{S2} = 4.5$  A

Из рисунка видно, что значения уставок не требуют коррекции, и что годограф полностью лежит в области блокирования - ниже характеристики срабатывания даже при наличии остаточной намагниченности магнитопровода. Следует обратить внимание на два момента:

- наличие остаточной намагниченности сильно влияет на скорость вхождения в область насыщения. Это хорошо видно при сравнении рисунков 20,б и 21,б. На первом рисунке годограф сперва идет вдоль горизонтальной оси, т.е. дифференциальный ток

нулевой. Затем, спустя некоторое время, начинает подниматься. На втором рисунке годограф практически сразу начинает движение вверх.

- годограф очень близко подходит к границе срабатывания и малейшее изменение режима может привести к срабатыванию (рисунок 22), поэтому необходимо сделать запас и чуть увеличить значение  $k_2$ .

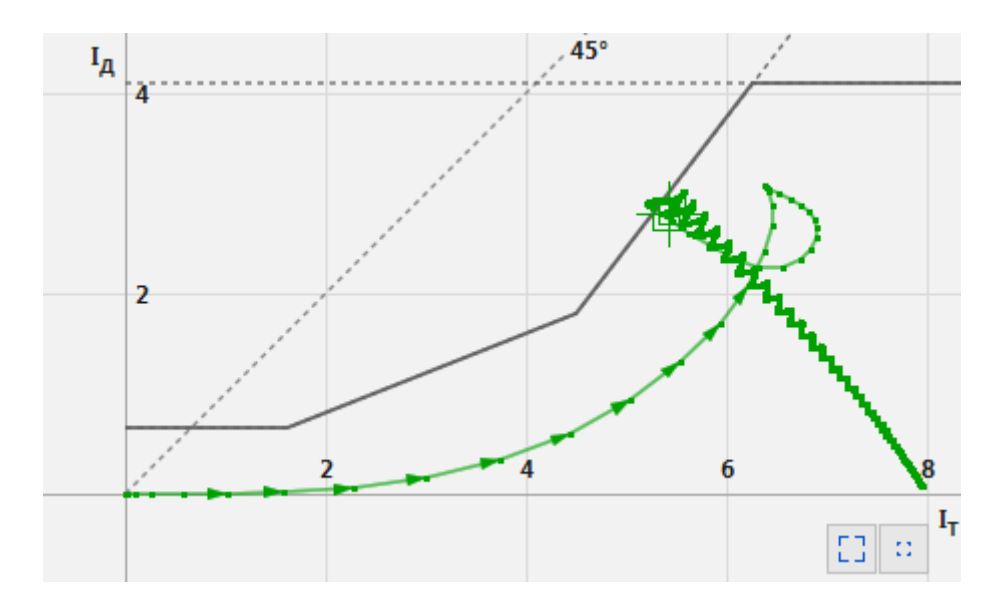

Рисунок 22 – Кратковременный выход годографа в область срабатывания

Таким образом, варьируя значения уставок, имеется возможность более «тонко» настроить дифференциальную защиту и повысить её чувствительность.

### **Список литературы**

1 Шкаф дифференциальной защиты линии типа ШЭ2607 091. Руководство по эксплуатации. ЭКРА.656453.126 РЭ. [Текст] – Чебоксары: ООО НПП «ЭКРА», 2008.

2 Рекомендации по выбору уставок функции продольной дифференциальной защиты линии электропередачи (ДЗЛ), используемой в терминалах БЭ 2704 09х, БЭ2704 59х, БЭ2502Б 21xx и в шкафах серий ШЭ2607 09х, ШЭ2710 59х, ШЭ2607 29х. ЭКРА.650323.037 Д7. [Текст] – Чебоксары: ООО НПП «ЭКРА», 2018.

3 IEC 61869-2 Instrument transformers – Part 2: Additional requirements for current transformers.

4 Афанасьев В.В. Трансформаторы тока. [Текст] / В.В. Афанасьев. – Л.: Энергоатомиздат, 1989. – 416 с.

5 Трансформаторы тока. Общие технические условия. [Текст]: ГОСТ 7746-2015. – Введ. 2017-03-01. – М.: Стандартинформ, 2016.

6 Инструкция по проверке трансформаторов тока используемых в схемах релейной защиты и измерения. [Текст]: РД 153-34,0-35,301-202: утв. Департаментом научно-технической политики и развития РАО «ЕЭС России» 06.06.2002: ввод в действие с 2003-03-01.